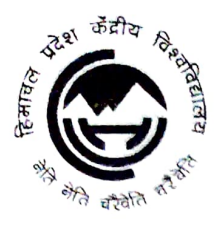

## हिमाचल प्रदेश केंद्रीय विश्वविद्यालय

Central University of Himachal Pradesh

(Established under Central Universities Act 20o9) अस्थाई शैक्षणिक खण्ड, शाहपुर, ज़िला काँगड़ा, हिमाचल प्रदेश - 176206 Temporary Academic Block, Shahpur, Distt. Kangra (HP) - 176206 Website: www.cuhimachal.ac.in

File No: EES/1-1/P.G/CUHP/20/ $\left|172\right|$  Dated:  $\left|8.1\right|$  Reformed:  $\left|8.1\right|$ 

### NOTICE

All provisionally admitted/selected students of M.Sc. Environmental Sciences programme are hereby informed/ advised to email the scanned copies of the following original documents for verification latest by 20.11.2020.

#### List of certificates to be emailed:

- (a) Original Documents to be shown to the Admission Committee and one self-attested copy of each document to be submitted:
	- i. Mark sheets of Matriculation and 10+2 and Graduation.
	- Category Certificate if applicable (OBC certificate should have not been issued later than six months). i.
	- ii. Kashmiri Migrant Certificate, if applicable.
	- Persons with Disabilities Certificate, if applicable. iv.
	- EWS Certificate, if applicable V.

## b) Original Documents to be submitted:

- i. Migration Certificate
- ii. Character Certificate
- ii. Self-declaration by student for intervening period/ over a gap of three years, if
	- applicable
- Employer's no objection certificate, if applicable iv.
- Two Passport size photographs. V.
- vi. Aadhaar Card

Students are directed to email the scanned copies of the documents (preferably in single pdf file) to mohitlamba215@hpcu.ac.in with carbon copy. The subject of the email should be "M.Sc. Environmental Sciences admission 2020-21".

èad,

Department of Environmental Sciences,

# Self-Declaration

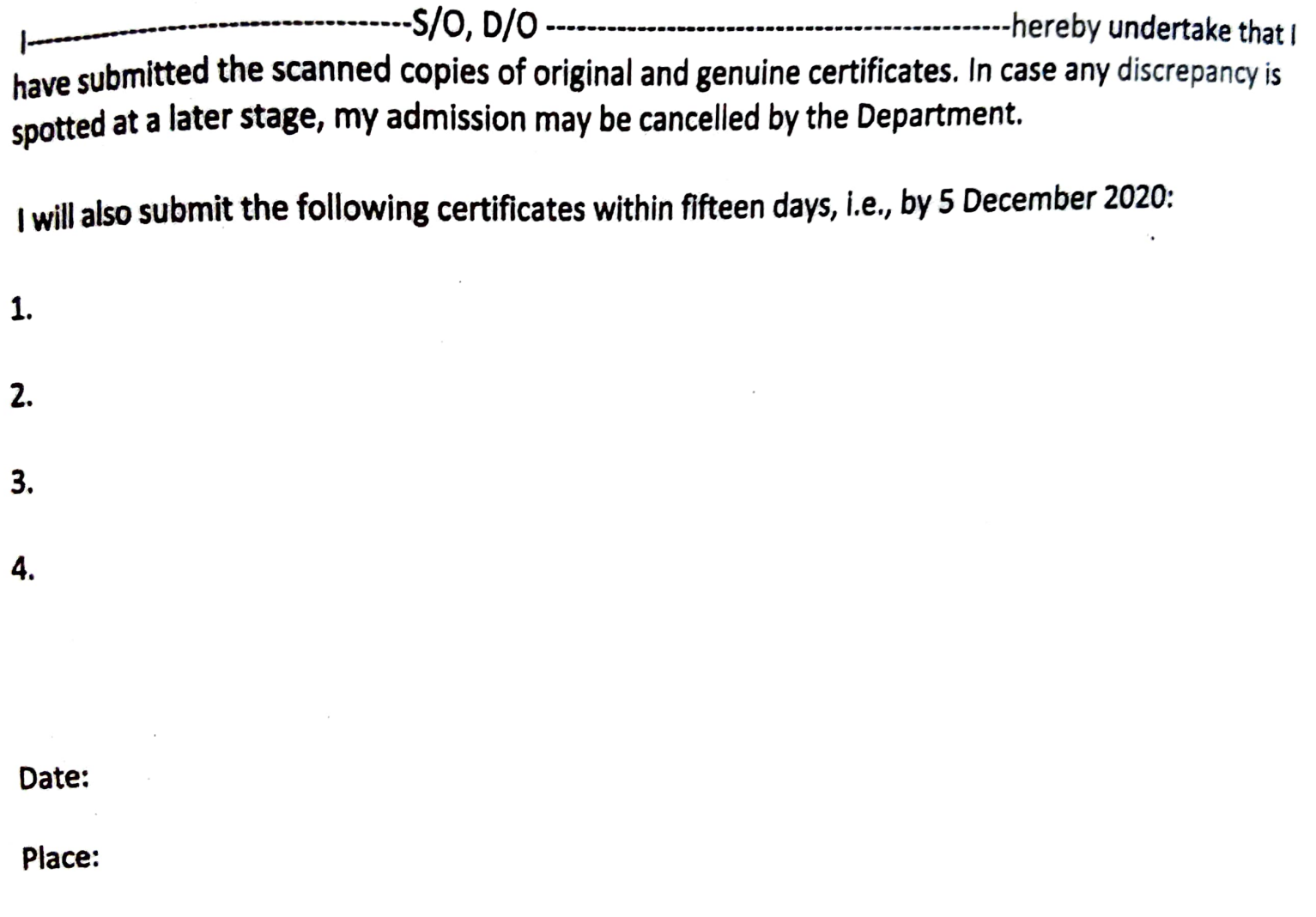

Signature: